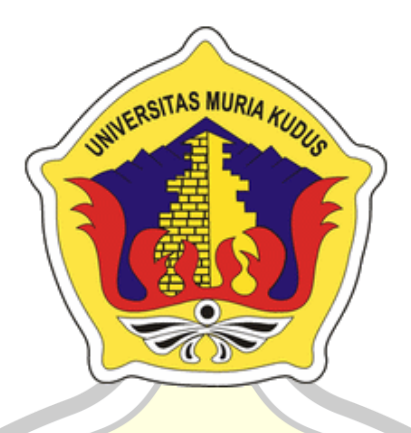

#### **L A P O R A N S K R I P S I** ПИ

**KOMPARASI METODE AHP DAN SAW PADA SISTEM PENDUKUNG KEPUTUSAN PEMILIHAN MAKANAN UNTUK BAYI LIMA TAHUN**

> **NILNA SYA'ADAH NIM. 201851196**

**DOSEN PEMBIMBING Rina Fiati, S.T., M.Cs. Ahmad Abdul Chamid, S.Kom., M.Kom.**

**PROGRAM STUDI TEKNIK INFORMATIKA FAKULTAS TEKNIK UNIVERSITAS MURIA KUDUS 2023**

#### **HALAMAN PERSETUJUAN**

## <span id="page-1-0"></span>KOMPARASI METODE AHP DAN SAW PADA SISTEM PENDUKUNG KEPUTUSAN PEMILIHAN MAKANAN UNTUK **BAYI LIMA TAHUN**

NILNA SYA'ADAH NIM. 201851196

Kudus, 29 Januari 2023

Menyetujui,

Pentbimbing Utama,

Nua Fiati, S.T., M.Cs. NIDN. 0604047401

Pembimbing Pendamping,

Ahmad Abdul Chamid, S.Kom., M.Kom. NIDN. 0616109101

## **HALAMAN PENGESAHAN**

# <span id="page-2-0"></span>KOMPARASI METODE AHP DAN SAW PADA SISTEM PENDUKUNG KEPUTUSAN PEMILIHAN MAKANAN **UNTUK BAYI LIMA TAHUN**

NILNA SYA'ADAH

NIM. 201851196

Kudus, 29 Januari 2023

Menyetujui,

Ketua Penguji,

Wibowo Harry Sugiharto, M.Kom.<br>NIDN. 0619059101

Anggota Penguji I,

Muhammad Imam Ghozali, S.Kom., M.Kom. MIDN. 0618058602

Anggota Penguji II,

Rina Fiati, S.T., M.Cs. NIDN, 0604047401

Mengetahui

Dekan Fakultas Teknik  $SMI$ Mohammad Danlan, S.T., M.T. KULTAS TELNIDN. 0601076901

Ketua Program Studi Teknik Informatika Mukhamad Nurkamid, S.Kom., M.Cs.<br>NIS. 0610701000001212

### PERNYATAAN KEASLIAN

Saya yang bertanda tangan dibawah ini:

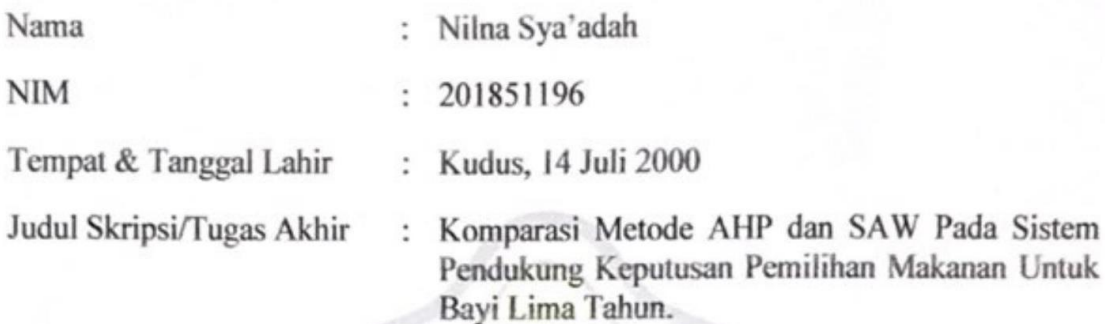

Menyatakan dengan sebenarnya bahwa penulisan Skripsi/Tugas Akhir ini berdasarkan hasil penelitian, pemikiran dan pemaparan asli dari saya sendiri, baik untuk naskah laporan maupun kegiatan lain yang tercantum sebagai bagian dari Skripsi ini. Seluruh ide, pendapat, atau materi dari sumber lain telah dikutip dalam Skripsi dengan cara penulisan referensi yang sesuai.

Demikian pernyataan ini saya buat dengan sesungguhnya dan apabila di kemudian hari terdapat penyimpangan dan ketidakbenaran dalam pernyataan ini, maka saya bersedia menerima sanksi akademik berupa pencabutan gelar dan sanksi lain sesuai dengan peraturan yang berlaku di Universitas Muria Kudus.

Demikian pernyataan ini saya buat dalam keadaan sadar tanpa paksaan dari pihak manapun.

> Kudus, 29 Januari 2023 Yang memberi pernyataan,

> > B3R63AJX435624 Nilna Sya'adah NIM. 201851196

### **KATA PENGANTAR**

Dengan memanjatkan puja dan puji syukur kehadirat Allah SWT yang telah melimpahkan rahmat, taufik dan hidayah-Nya sehingga penulis dapat meneyelesaikan skrpsi ini dengan judul "Komparasi Metode *AHP* dan *SAW* Pada Pemilihan Makanan Untuk Bayi Lima Tahun" , sebagai salah satu syarat untuk menyelesaikan Program Sarjana (S1) Jurusan Teknik Informatika Fakultas Teknik Universitas Muria Kudus.

Penulis menyadari bahwa skripsi ini tidak mungkin terselesaikan tanpa adanya dukungan, bantuan, bimbingan dan nasehat dari berbagai pihak selama penyusunan skripsi ini. Pada kesempatan ini, penulis menyampaikan ucapan terima kasih kepada:

- 1. Bapak Prof. Ir. Darsono, M.Si. selaku Rektor Universitas Muria Kudus.
- 2. Bapak Mohammad Dahlan, S.T., M.Cs., selaku Dekan Fakultas Teknik Universitas Muria Kudus.
- 3. Bapak Mukhamad Nurkamid, S.Kom., M. Cs., selaku Ketua Program Studi Teknik Informatika Universitas Muria Kudus.
- 4. Ibu Ratih Nindyasari, S.Kom., M.Kom., selaku Koordinator Skripsi Teknik Informatika Universitas Muria Kudus.
- 5. Ibu Rina Fiati, S.T., M.Cs., selaku dosen pembimbing I yang telah banyak memberi masukan selama penyusunan Skripsi ini.
- 6. Bapak Ahmad Abdul Chamid, S.Kom., M.Kom., selaku dosen pembimbing II yang telah banyak memberi masukan selama penyusunan Skripsi ini.
- 7. Kedua orang tua tercinta penulis, Bapak Jumaedi dan Ibu Sumanah serta keluarga besar yang selalu memberikan dukungan baik secara moril maupun materil.

Penulis menyadari adanya kekurangan dan ketidaksempurnaan dalam penulisan skripsi ini, karena itu penulis menerima kritik, saran dan masukan dari pembaca sehingga penulis dapat lebih baik di masa yang akan datang. Akhirnya

penulis berharap semoga buku tesis ini bisa bermanfaat khususnya bagi penulis dan umumnya bagi para pembaca.

TAS MURIA KUDUS

UNIVERS

Kudus, 29 Januari 2023

Nilna Sya'adah NIM. 201851196

#### **KOMPARASI METODE AHP DAN SAW PADA SISTEM PENDUKUNG KEPUTUSAN PEMILIHAN MAKANAN UNTUK BAYI LIMA TAHUN**

Nama mahasiswa : Nilna Sya'adah

NIM : 201851196

Pembimbing :

1. Rina Fiati, S.T., M.Cs.

2. Ahmad Abdul Chamid, S.Kom., M.Kom.

### **RINGKASAN**

<span id="page-6-0"></span>S MIID. Makanan untuk bayi lima tahun sangatlah penting dimasa perkembangan yang rentan terhadap masalah gizi. Terbatasnya pengetahuan orang tua terhadap kebutuhan energy, gizi dan penentuan pola menu makanan merupakan salah satu factor yang menyebabkan malnutrisi (gizi salah). Pemilihan makanan yang tepat untuk anak usia lima tahun dapat dilakukan dengan menggunakan aplikasi sistem pendukung keputusan. Orang tua dapat memilih makanan untuk bayi lima tahun berdasarkan rekomendasi dari sistem. Untuk menentukan pengambilan keputusan tersebut, sistem pendukung keputusan pada pemilihan makanan untuk bayi lima tahun menggunakan metode *Analitycal Hierarchy Process* (AHP) dan metode *Simple Addative Weighthing* (SAW), Bahasa pemograman *PHP* dan menggunakan database MySQL Kriteria yang digunakan dalam pendukung keputusan pemilihan maanan pada bayi lima tahun adalah karbohidrat, lemak, protein, kalsium, vitamin, rasa. Hasil yang diperoleh dari sistem ini adalah pemilihan makanan terbaik untuk bayi lima tahun dengan hasil perbandingan terbaik.

*Kata kunci : Komparasi, Sistem Pendukung Keputusan (SPK), Analitycal Hierarchy Process (AHP), Simple Addative Weighting (SAW).*

#### **COMPARISON OF AHP AND SAW METHODS ON FOOD SELECTION DECISION SUPPORT SYSTEMS FOR FIVE YEARS INFANTS**

*Student Name* : Nilna Sya'adah *Student Identity Number* : 201851196 *Supervisor* :

1. Rina Fiati, S.T., M.Cs.

2. Ahmad Abdul Chamid, S.,Kom, M.Kom.

### *ABSTRACT*

<span id="page-7-0"></span>*Food for a five year old baby is very important in a developmental period that is prone to nutritional problems. The limited knowledge of parents on energy needs, nutrition and the determination of food menu patterns is one of the factors that causes malnutrition (wrong nutrition). Selection of the right food for children aged five years can be done by using a decision support system application. Parents can choose food for their five-year-old baby based on recommendations from the system. To determine the decision support system on food selection for five-yearold infants uses the Analitycal Hierarchy Process (AHP) method and the Simple Addative Weighting (SAW) method, PHP programming language and MySQL database. Criteria used in food selection decision support in five-year-old infants are carbohydrates, fat, protein, calcium, vitamins, taste.The results obtained from this system are the selection of the best food for five-year-old babies with the comparison of the best methods.*

*Keywords : Comparison, Decision Support System (DSS), Analytical Hierarchy Process (AHP), Simple Addative Weighting (SAW).*

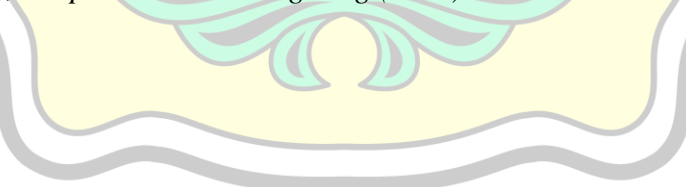

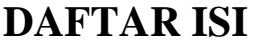

<span id="page-8-0"></span>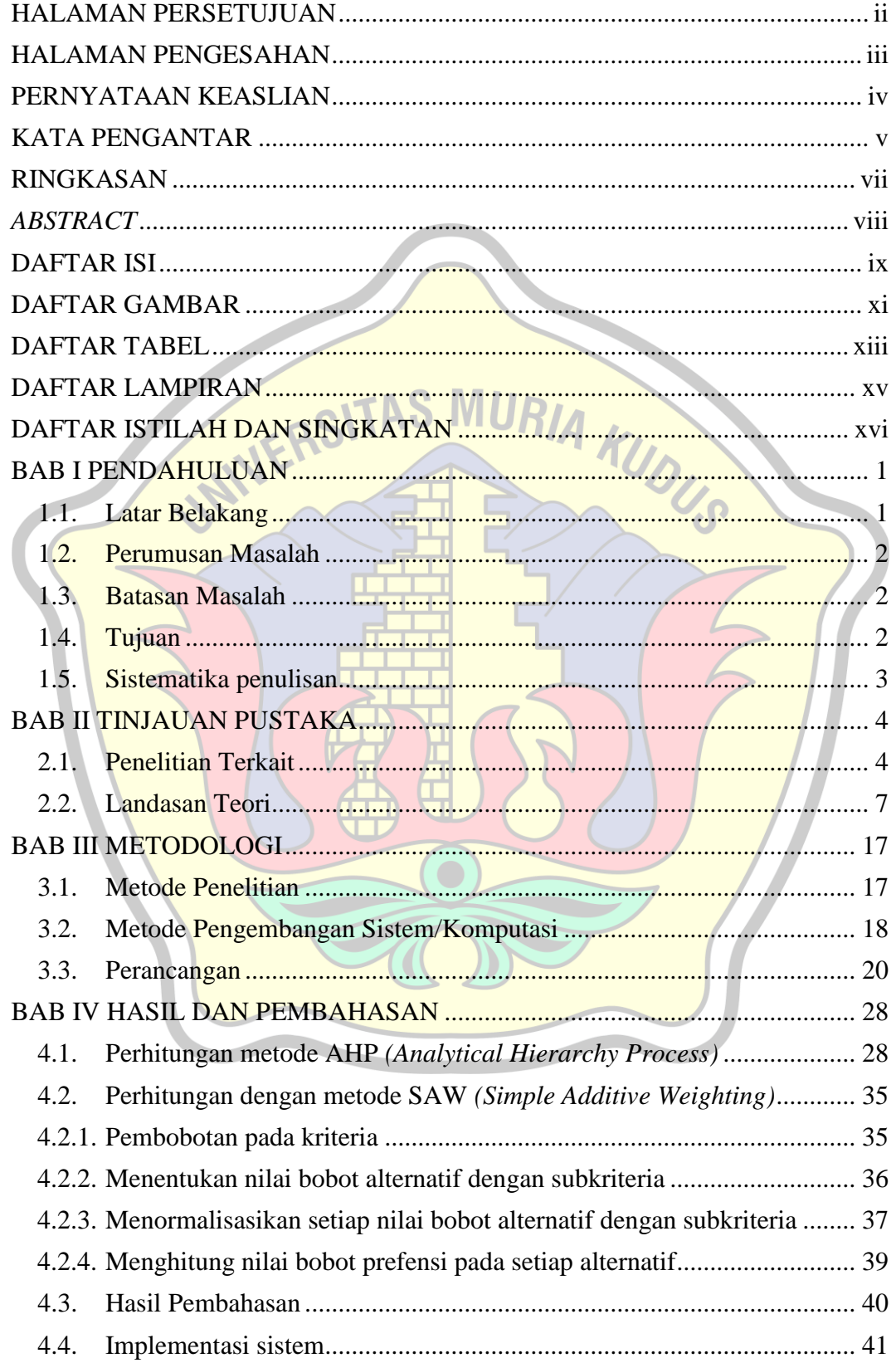

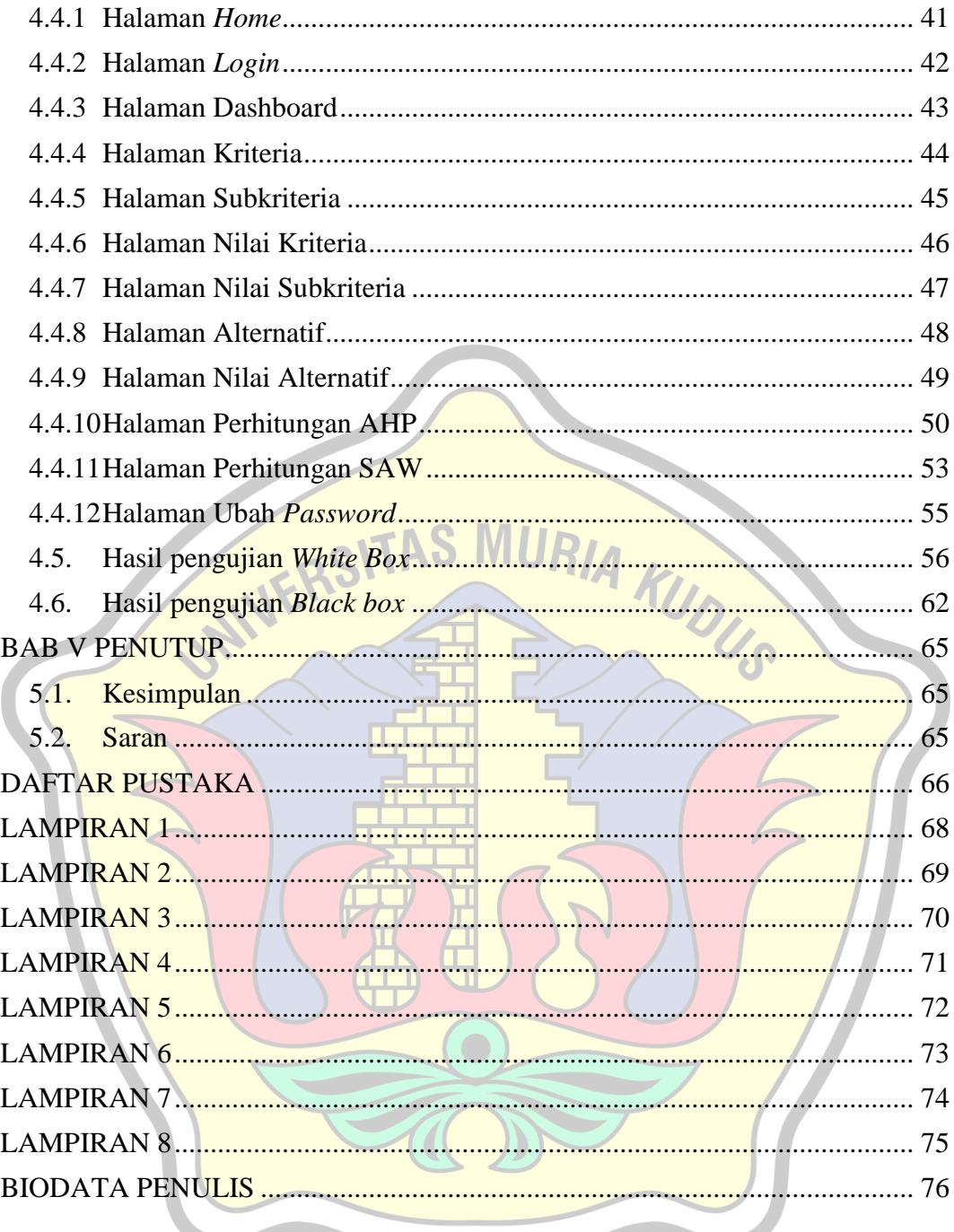

# **DAFTAR GAMBAR**

<span id="page-10-0"></span>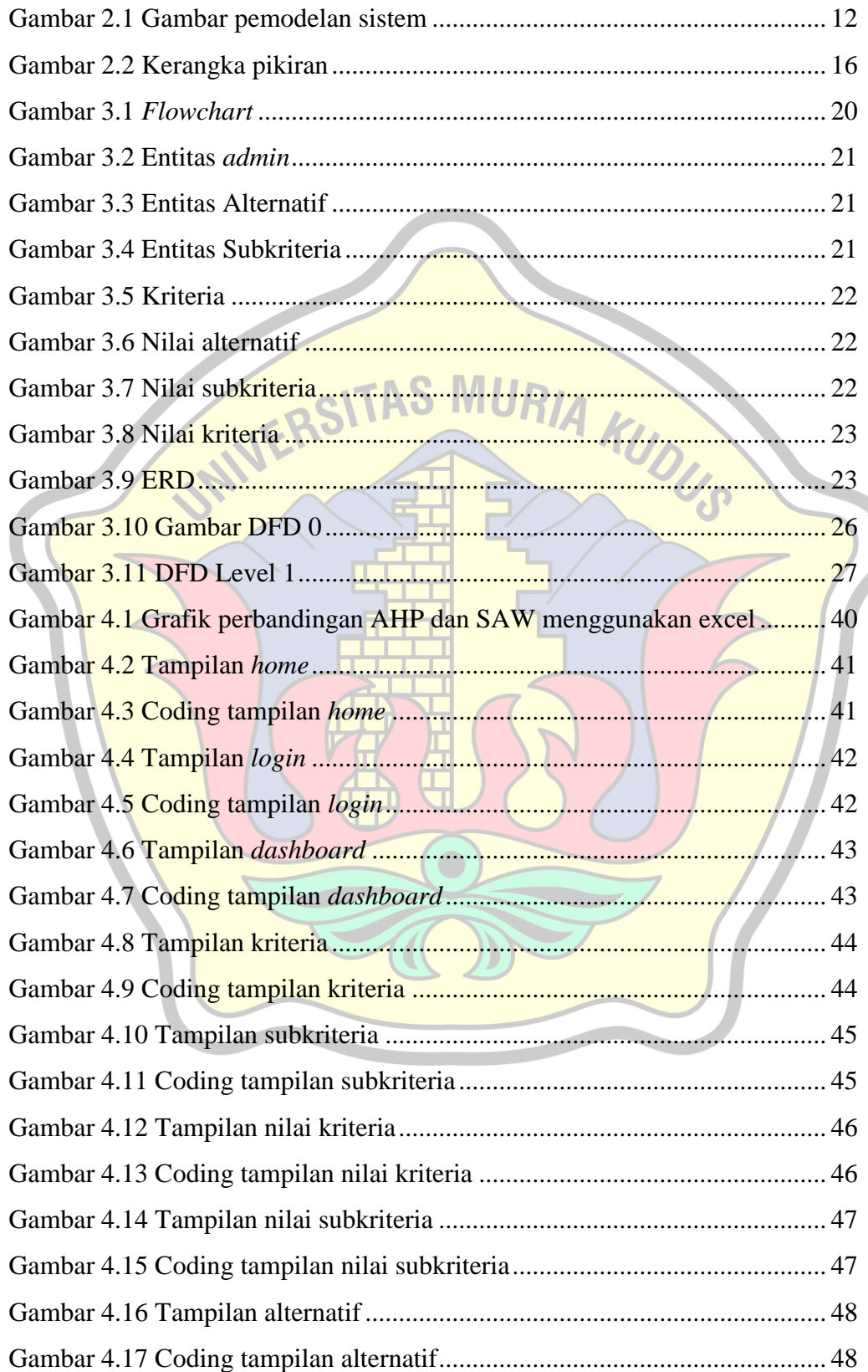

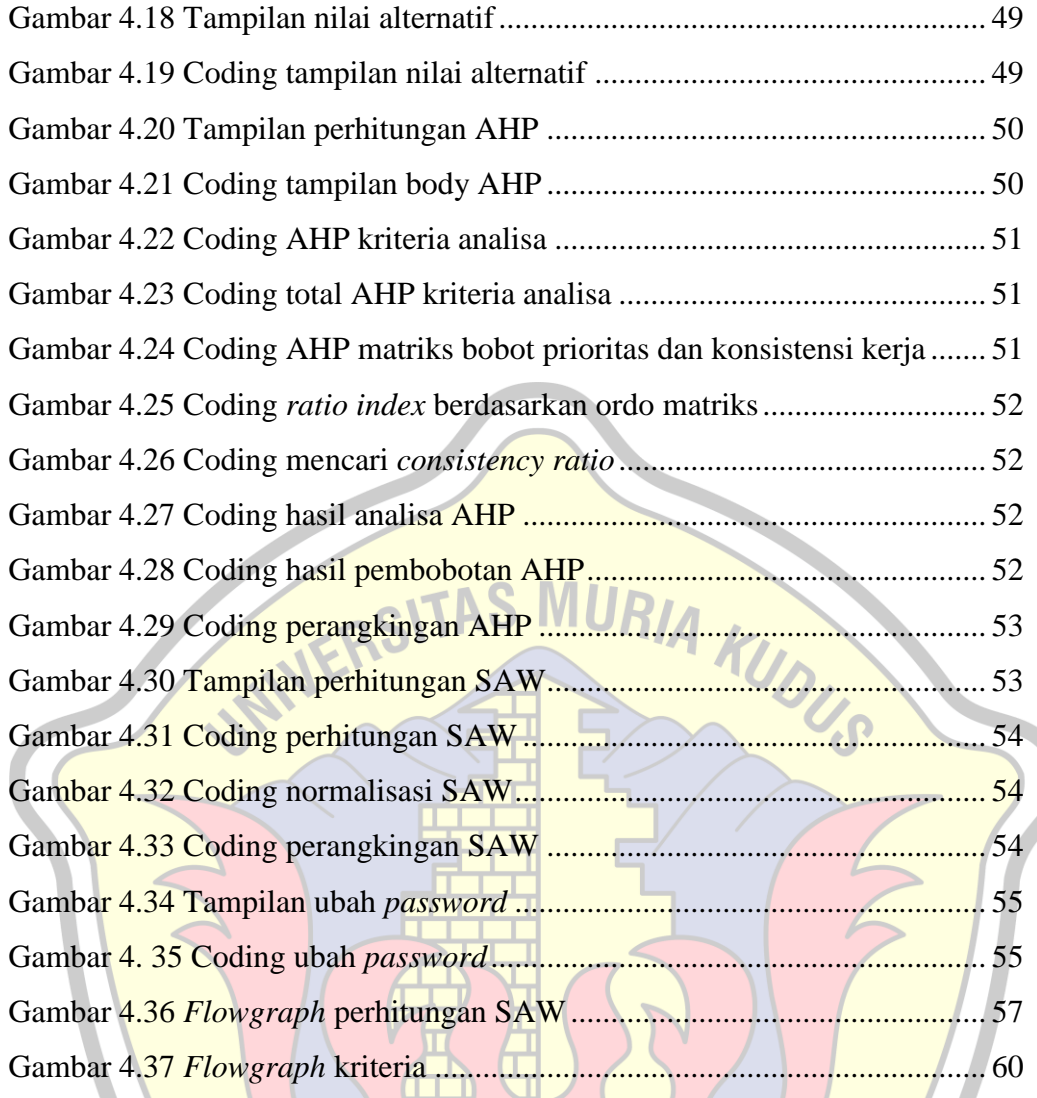

# **DAFTAR TABEL**

<span id="page-12-0"></span>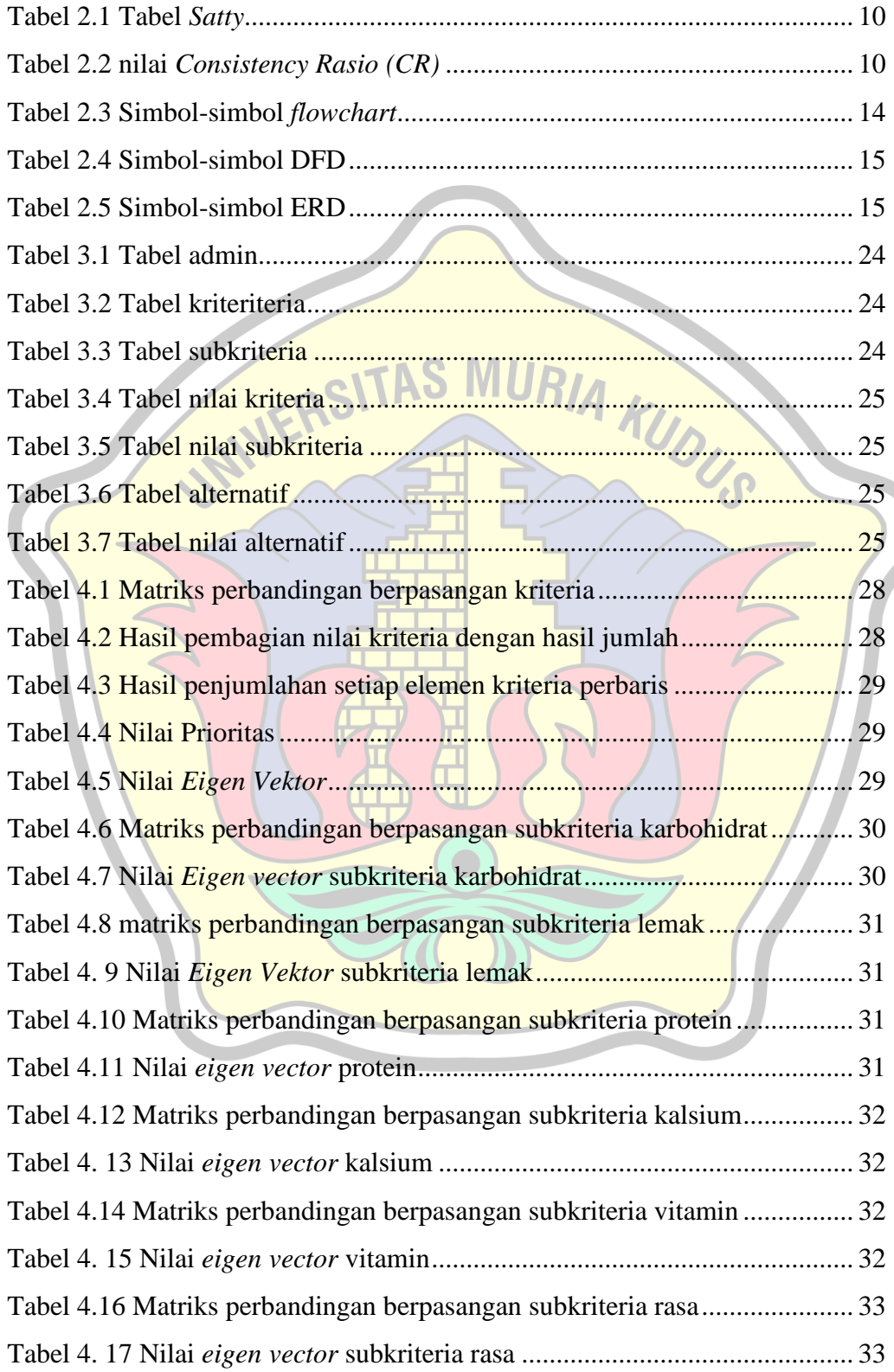

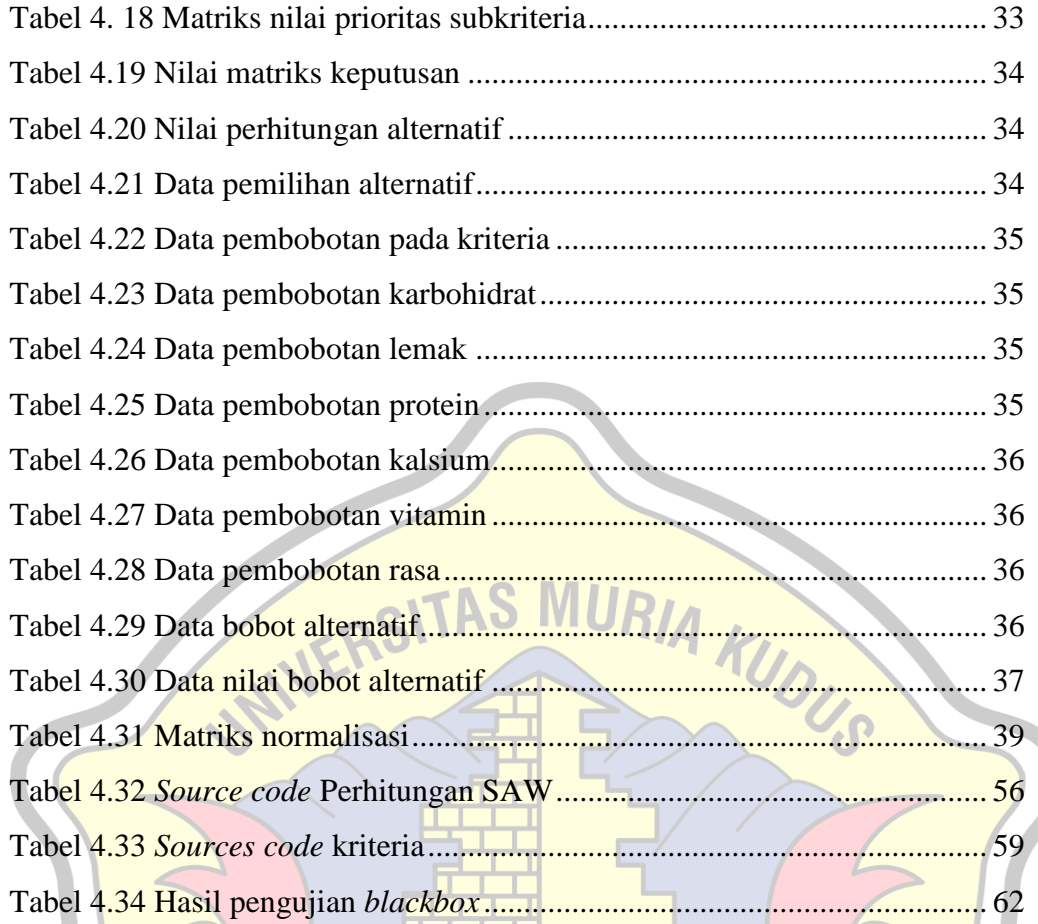

 $\bullet$ 

# **DAFTAR LAMPIRAN**

<span id="page-14-0"></span>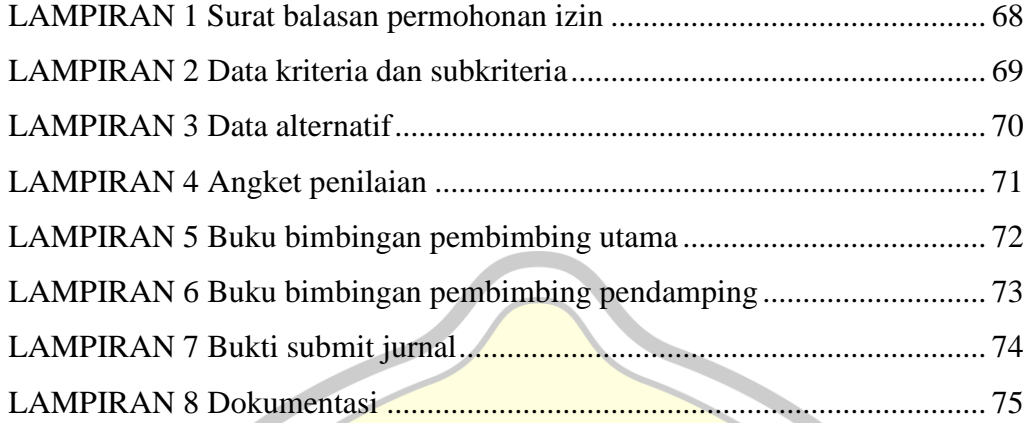

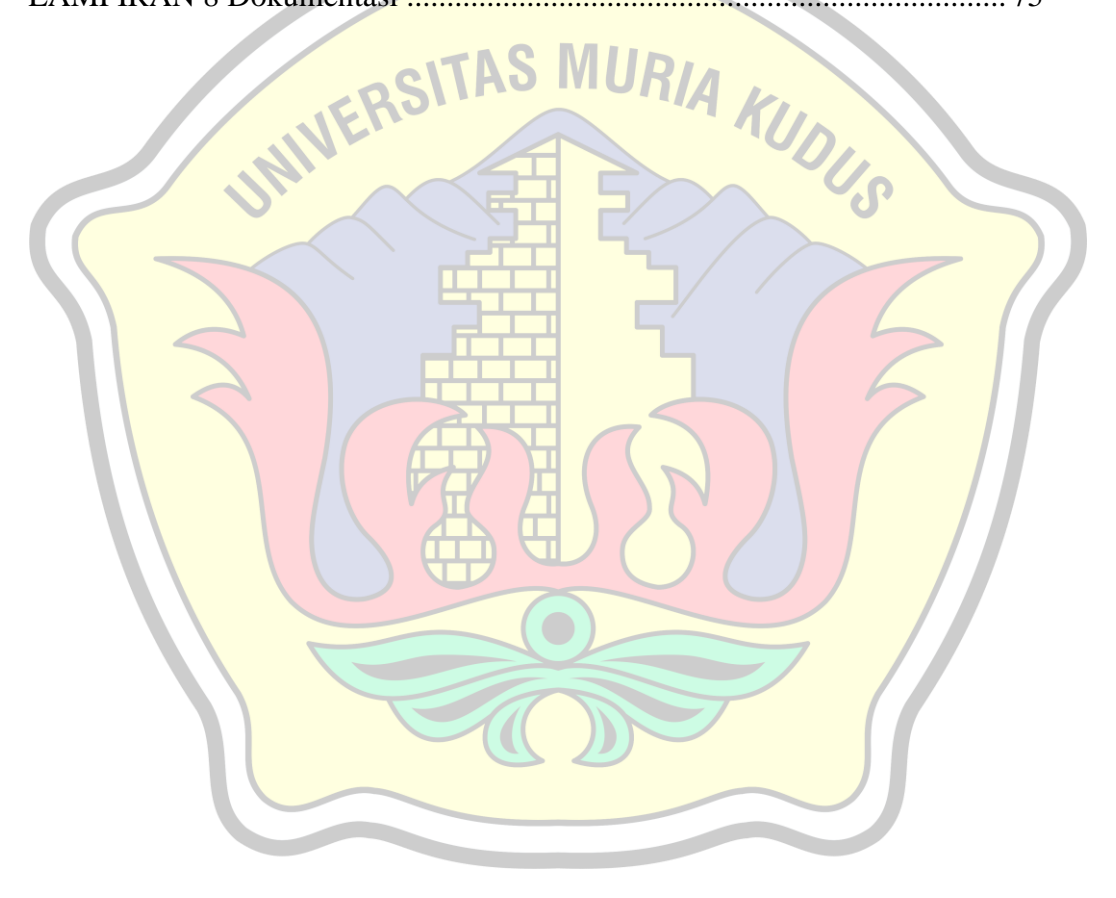

## **DAFTAR ISTILAH DAN SINGKATAN**

RIA KUDUS

- <span id="page-15-0"></span>SPK : Sistem Pendukung Keputusan
- AHP : *Analitycal Hierarchy Process*
- SAW : *Simple Additive weighting*
- DFD : *Data flow diagram*
- ERD : *Entity Relationship Diagram*
- CI : *Consistency Index*
- CR : *Consistency Random*
- PHP : *Hypertext Preprocessor*